## 互联网开户流程

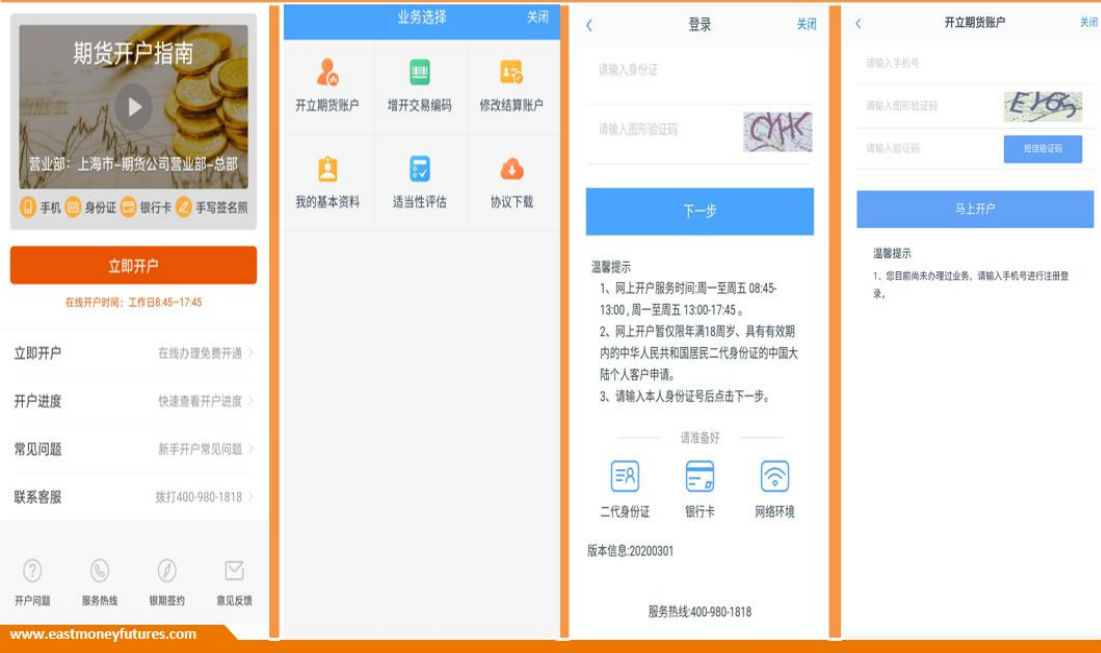

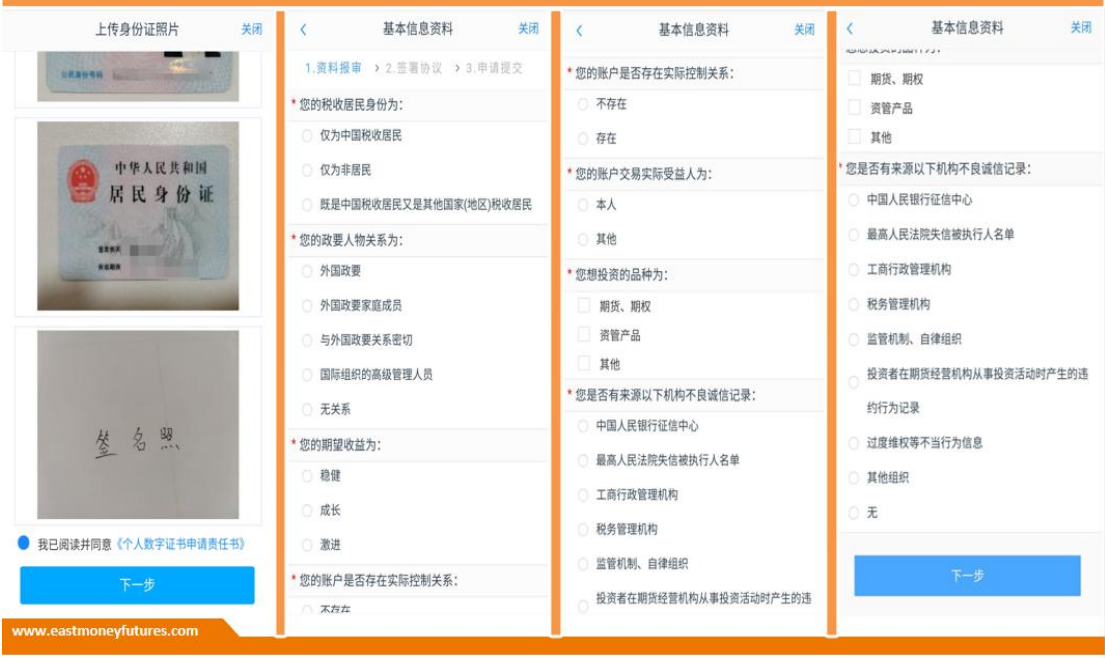

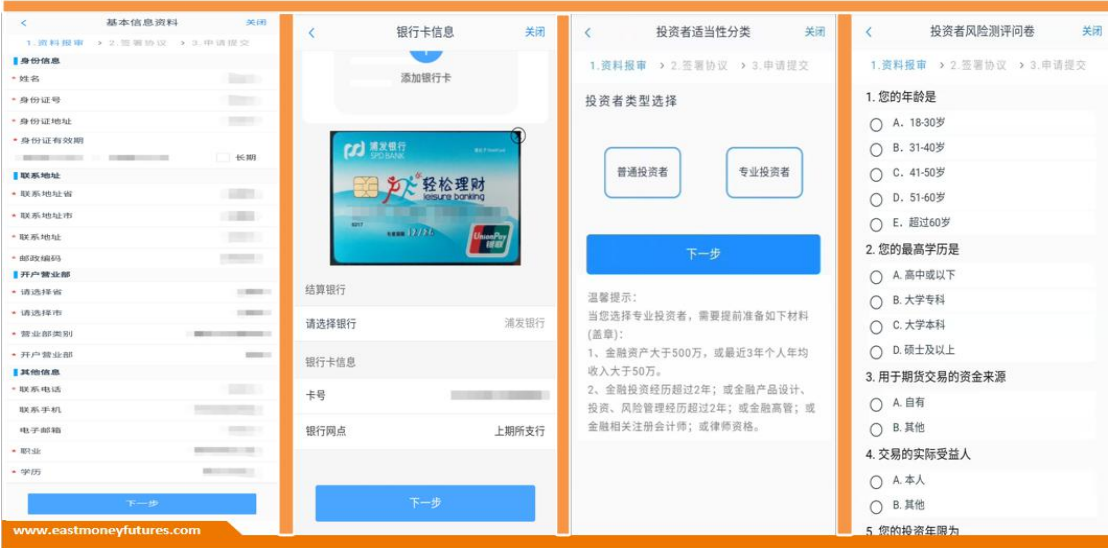

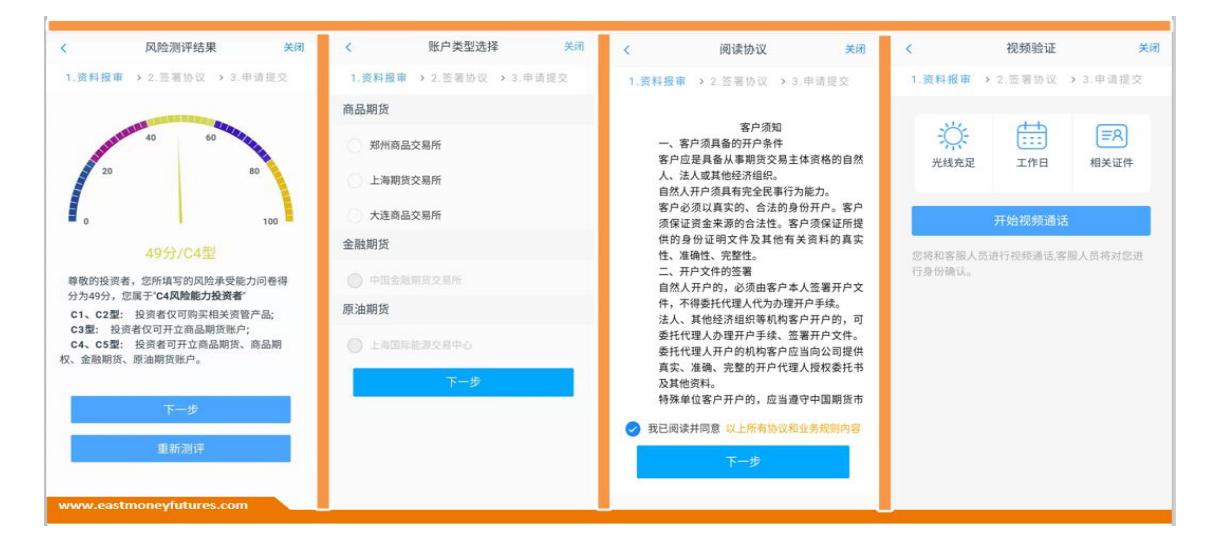

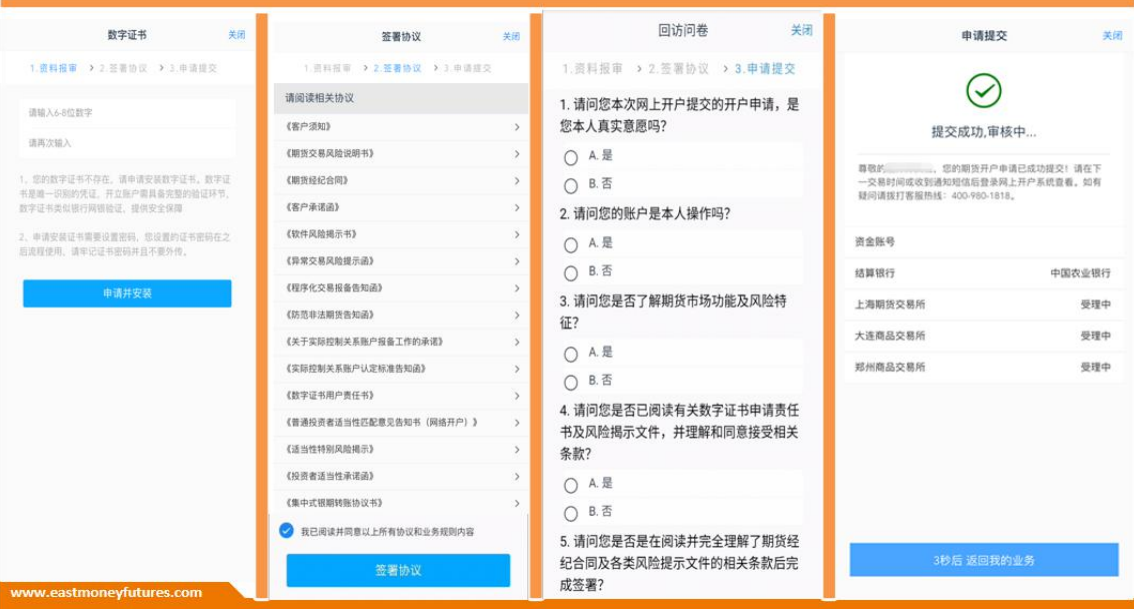